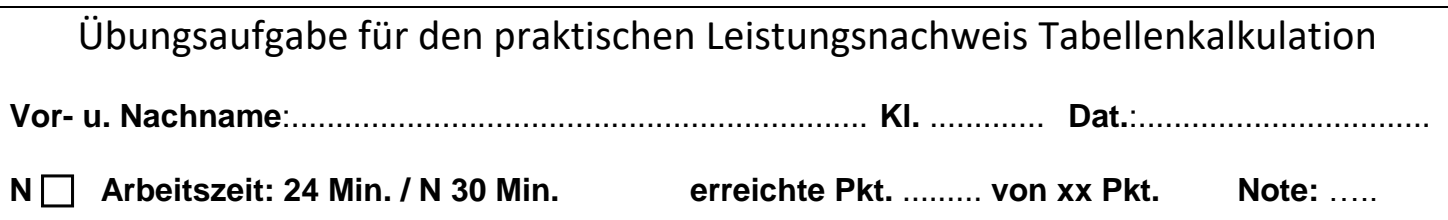

## **Ausgangssituation**

Die Einnahmen der Außendienstmitarbeiter eines Unternehmens werden immer

pro Quartal (= 3 Monate) eines Jahres ausgewertet. Für die Höhe des Quartals-Bonus (Bonus = Geldzuschlag) für die Außendienstmitarbeiter zählt die Betriebszugehörigkeit.

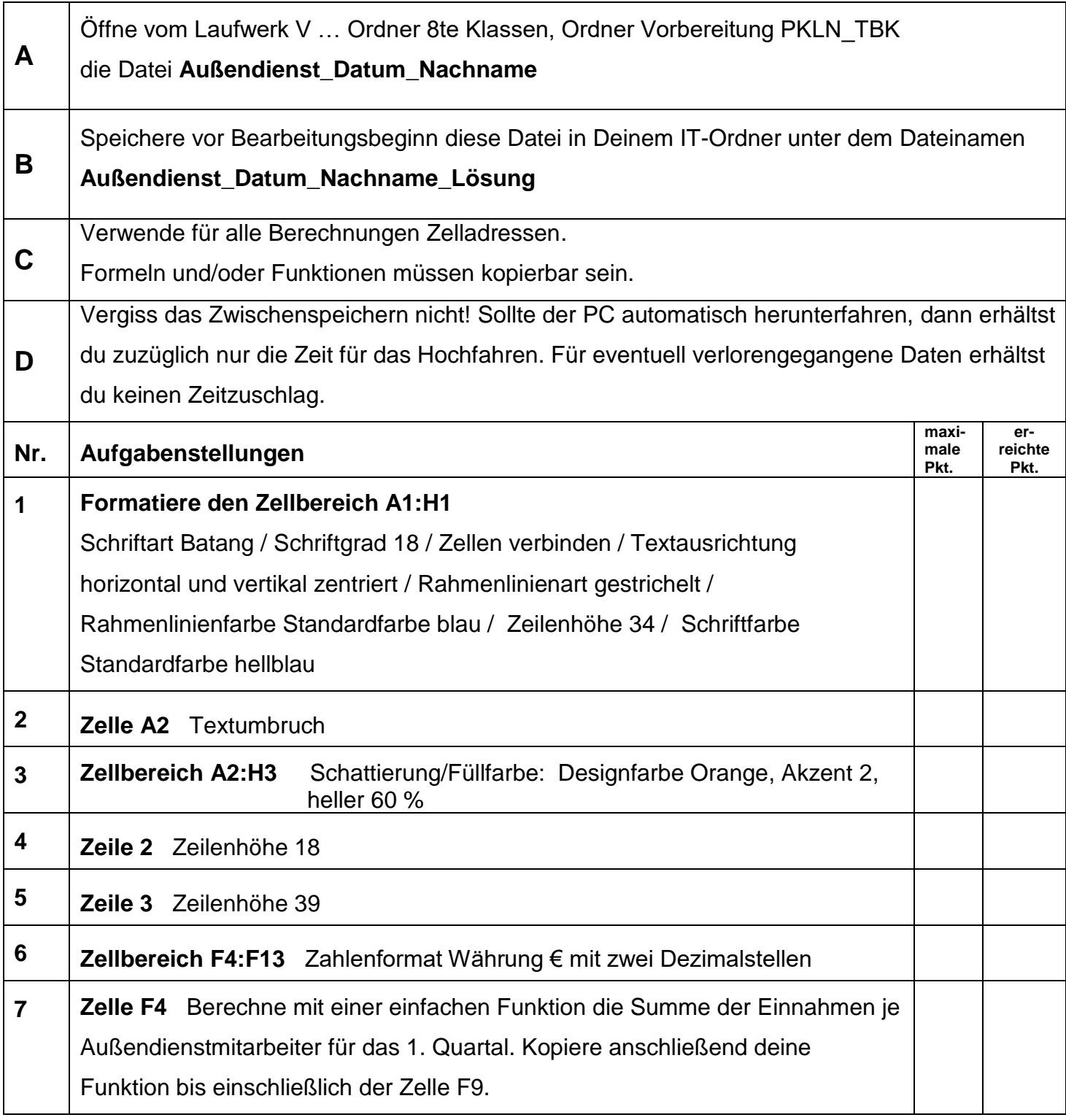

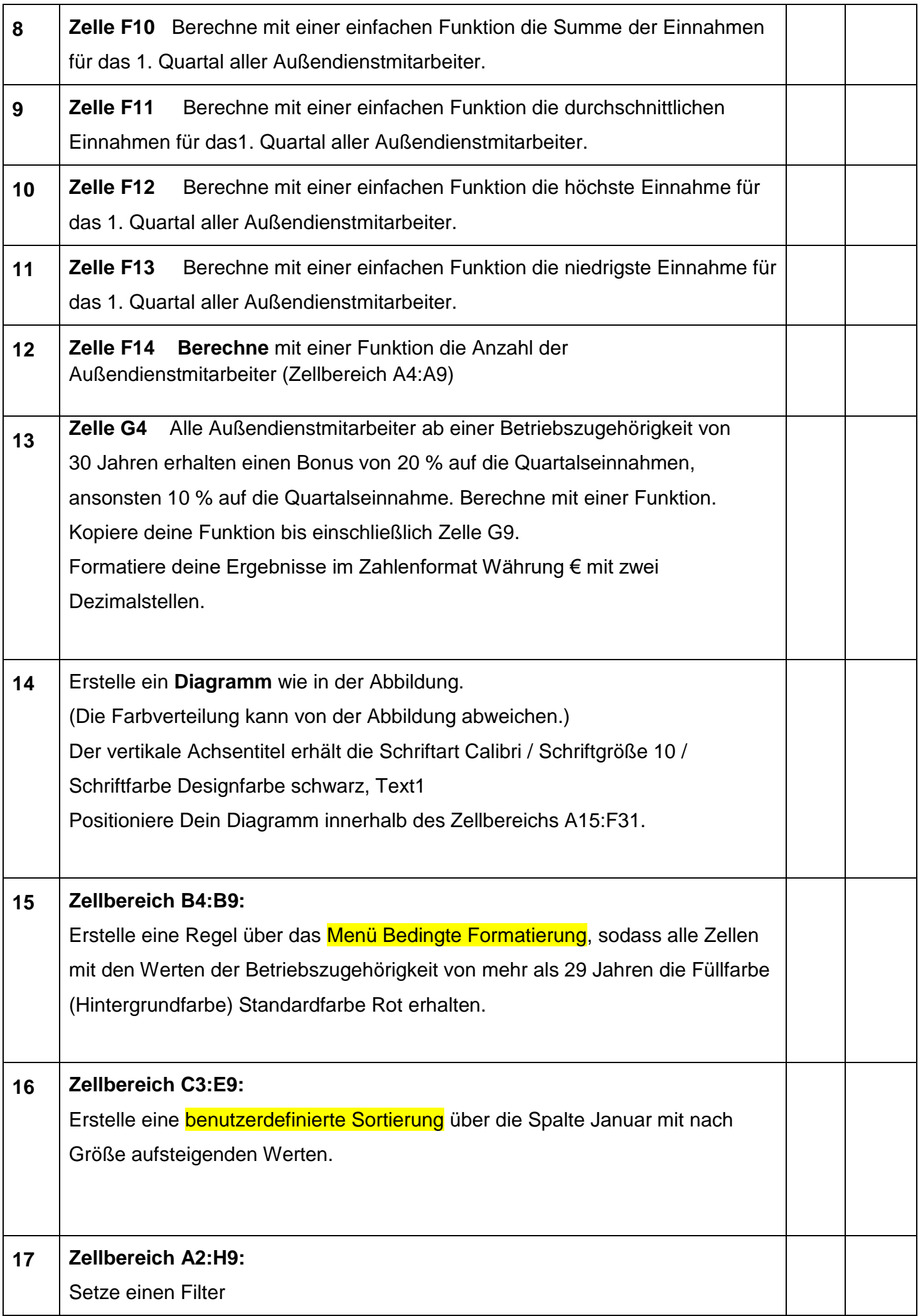

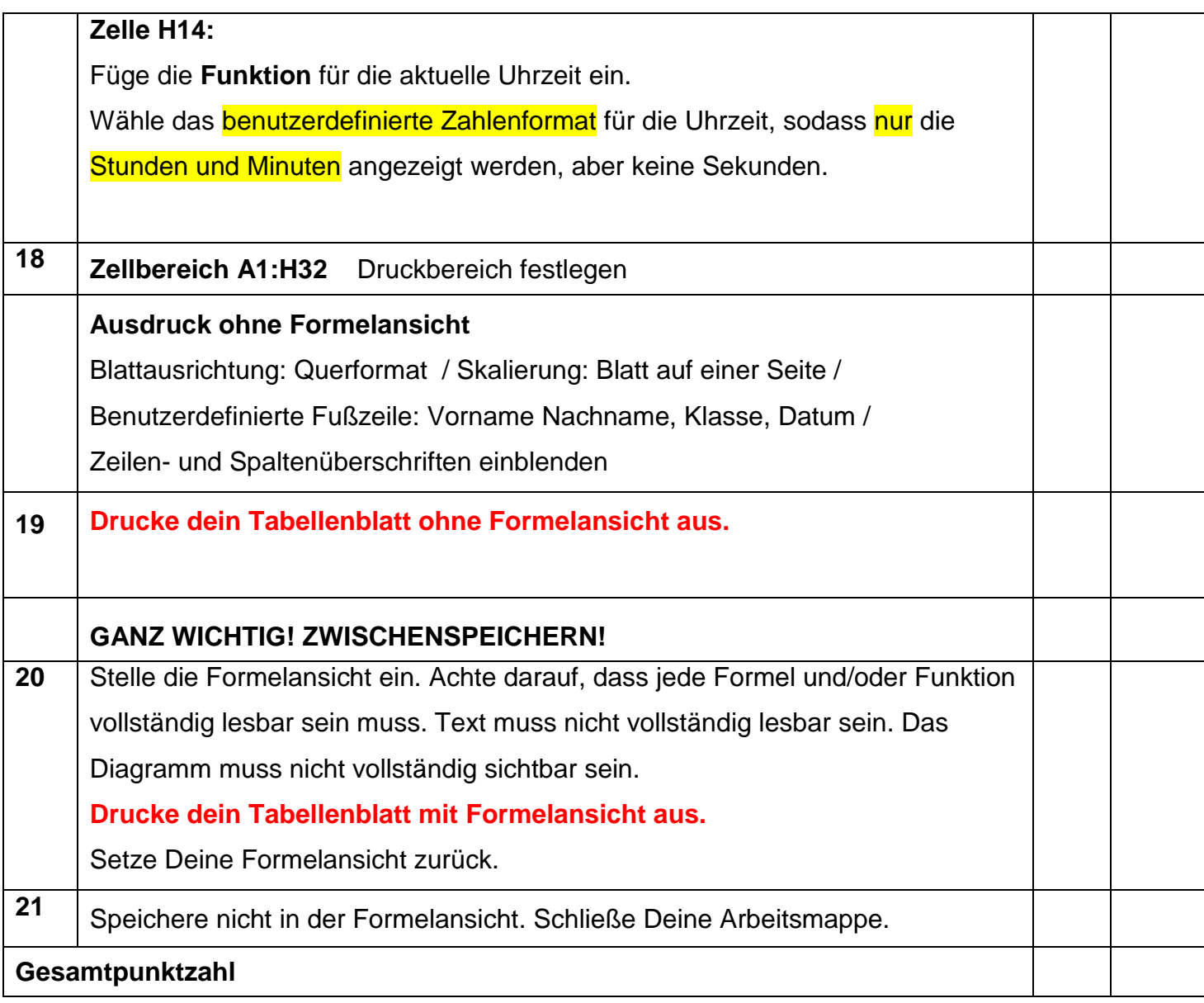